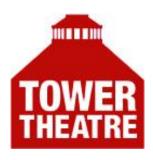

## **Cookie Policy**

Issued by : Tavistock Repertory Guarantors Ltd.

**Issue 1 : March 2021** 

## Cookies and how we use them

A cookie is a small file which is placed on your computer by a site when you visit it.

Cookies allow web sites and applications to store your preferences in order to present content, options or functions that are specific to you. They also enable us to see information such as how many people use the web site and what pages they tend to visit.

You can refuse cookies on our web site, but this may prevent you from using parts of our site, like logging in and commenting.

If you have an account and you log in to this site, we will set a temporary cookie to determine if your browser accepts cookies. This cookie contains no personal data and is discarded when you close your browser. When you log in, we will also set up several cookies to save your login information and your screen display choices. If you log out of your account, the login cookies will be removed.

If you leave a comment on our site you may opt-in to saving your name and email address in cookies. These are for your convenience so that you do not have to fill in your details again when you leave another comment.

If you edit or publish an article, an additional cookie will be saved in your browser. This cookie includes no personal data and simply indicates the post ID of the article you just edited

We embed videos on our site using YouTube, which sets cookies on your computer once you click on the video player. To find out more about YouTube's cookies please visit their privacy policy.

We may use the Google Analytics service which allows us to monitor how our site is used. Google may set several cookies and these are used to collect information about how visitors use our site. We use the information to monitor how many visitors come to our site, from where, what pages they visit, what type of browser, computer or device they used. We use this information to improve our web site. The Google Analytics cookies collect information in an anonymous form and cannot personally identify you. You can read more about Google's Privacy Policy here.

If you wish to restrict or block the cookies which we set, you can do this through your browser settings. The 'Help' function in your browser should tell you how.

You may also like to visit www.aboutcookies.org which contains comprehensive information on how to do this on a wide variety of browsers. Please be aware that restricting cookies may impact on the functionality of our web site.